$\mathbf{H}$ **6**講 連関係数とクロス表の解釈

 $($ 

**[**テーマ**]** 連関係数と%の関係を理解する

## **1 1**

• **•** The state of the state of the state of the state of the state of the state of the state of the state of the state of the state of the state of the state of the state of the state of the state of the state of the stat

•  $\%$  %  $\%$ 

 $\%$  %  $\%$  $\begin{array}{c} \hline \end{array}$ 

- •<br>• <sub>The st</sub>ore with the state of the state of the state of the state of the state of the state of the state of the state of the state of the state of the state of the state of the state of the state of the state of the st
- •<br>• <u>The Stephen Stephen Stephen Stephen Stephen Stephen Stephen Stephen Stephen Stephen Stephen Stephen Stephen S</u>
- •<br>• Production of the production of the production of the production of the production of the production of the p
- **• •**  $\mathbb{R}^n \times \mathbb{R}^n \times \$
- 
- *•* クロス表をグラフにする場合は、帯グラフ (積み上げ棒グラフ) で合計 100%になるようにするのが標準 (  $\mathcal{A}$
- Excel (
- $\begin{pmatrix} -1 & 0 & 0 \\ 0 & 0 & 0 \\ 0 & 0 & 0 \\ 0 & 0 & 0 \\ 0 & 0 & 0 \\ 0 & 0 & 0 \\ 0 & 0 & 0 \\ 0 & 0 & 0 \\ 0 & 0 & 0 \\ 0 & 0 & 0 & 0 \\ 0 & 0 & 0 & 0 \\ 0 & 0 & 0 & 0 \\ 0 & 0 & 0 & 0 & 0 \\ 0 & 0 & 0 & 0 & 0 \\ 0 & 0 & 0 & 0 & 0 & 0 \\ 0 & 0 & 0 & 0 & 0 & 0 \\ 0 & 0 & 0 & 0 & 0 & 0 \\ 0 & 0 & 0 & 0 &$ *•* %によるグラフになってしまう場合は、行/列を入れ替える (Google スプレッドシートでは右側「グラフエ
- $\begin{array}{cc}\n\text{Excel} \\
\end{array}$ • **• •**  $\bullet$  **•**  $\bullet$  **•**  $\bullet$
- **2 a** 6 **a** 6 **a** 6 **a** 6 **a** 6 **a** 6 **a** 6 **a** 6 **a** 6 **a** 6 **a** 6
	-
	- •<br>• The contract of the contract of the contract of the contract of the contract of the contract of the contract of the contract of the contract of the contract of the contract of the contract of the contract of the contra
	- *•*  $2$  Phi
		- $(pp. 108, 116–117)$
- PSPP  $\overline{P}$ • PSPP html
	- - -
- 
- -

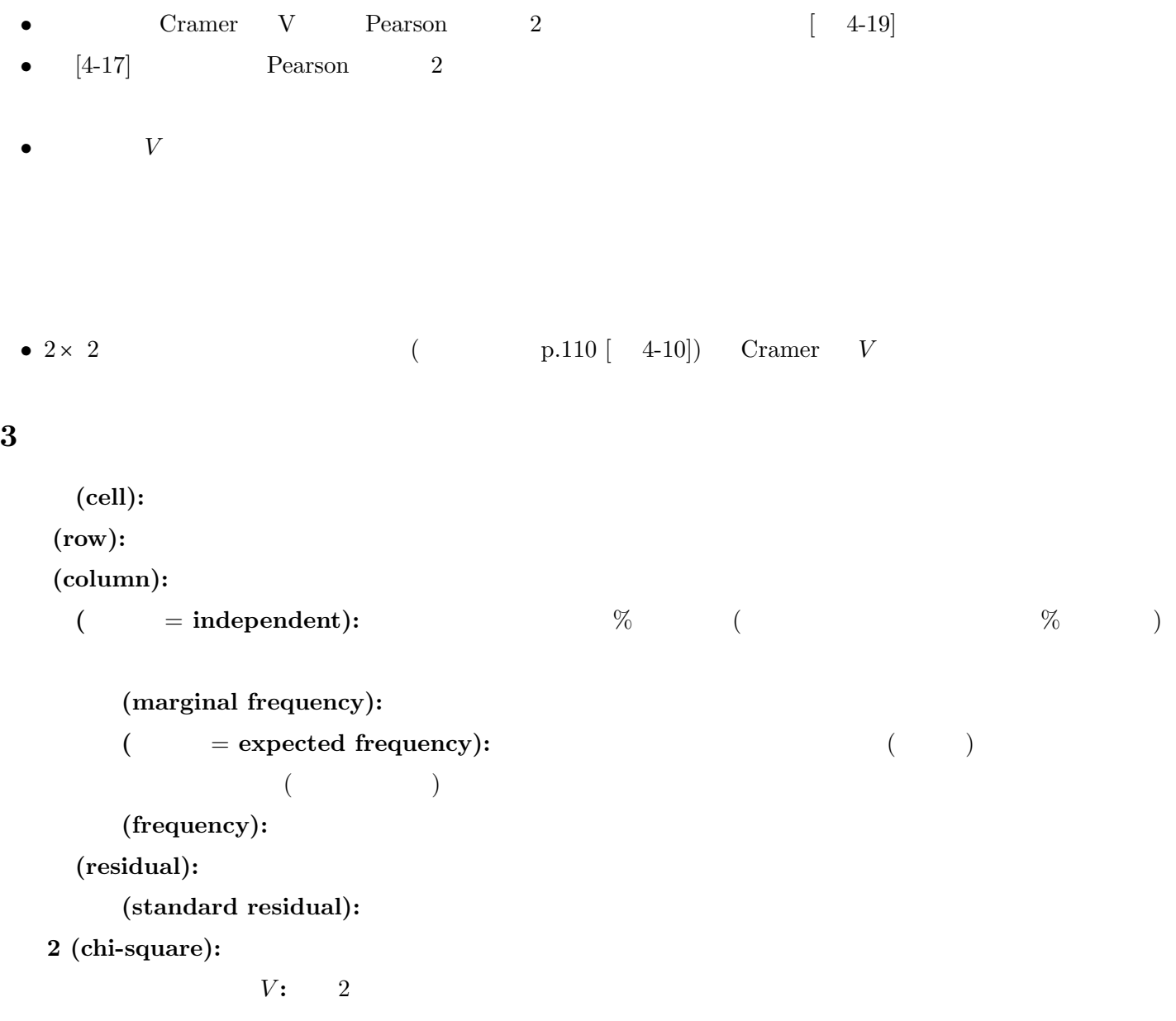

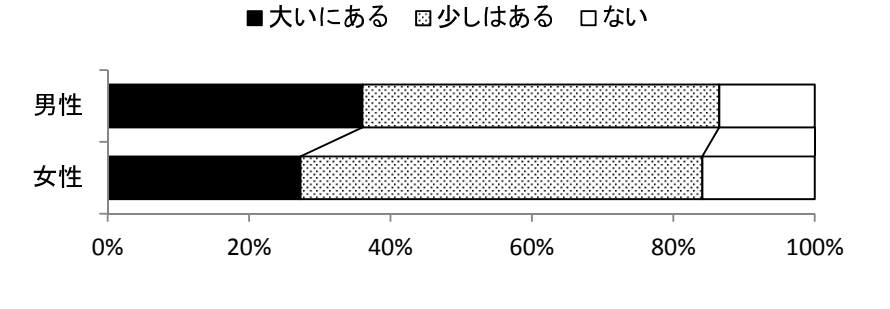